# Package 'cstab'

October 12, 2022

<span id="page-0-0"></span>Type Package Title Selection of Number of Clusters via Normalized Clustering Instability Version 0.2-2 Date 2018-06-19 Author Jonas M. B. Haslbeck, Dirk U. Wulff Maintainer Jonas M. B. Haslbeck <jonas.haslbeck@gmail.com> Description Selection of the number of clusters in cluster analysis using stability methods. BugReports <https://github.com/jmbh/cstab/issues> License GPL  $(>= 2)$ **Depends** R ( $>= 3.1.0$ ), Rcpp ( $>= 0.11.4$ ) Imports cluster, fastcluster, LinkingTo Rcpp RoxygenNote 6.0.1 NeedsCompilation yes

Repository CRAN

Date/Publication 2018-06-19 16:59:43 UTC

# R topics documented:

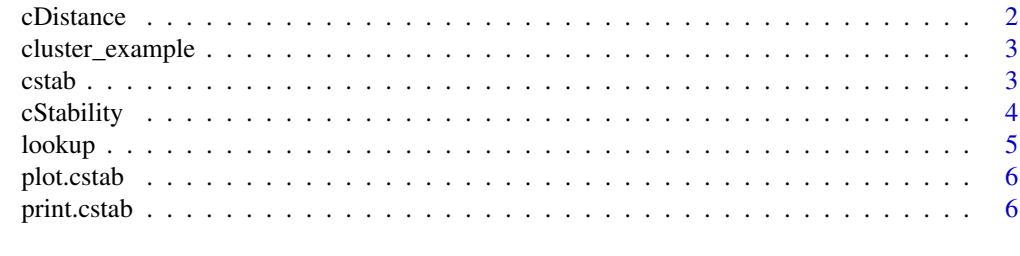

**Index** [7](#page-6-0) **7** 

<span id="page-1-0"></span>

#### Description

Selection of number of clusters via *gap statistic*, *jump statistic*, and *slope statistic*

#### Usage

```
cDistance(data, kseq, method = "kmeans", linkage = "complete",
 kmIter = 10, gapIter = 10)
```
#### Arguments

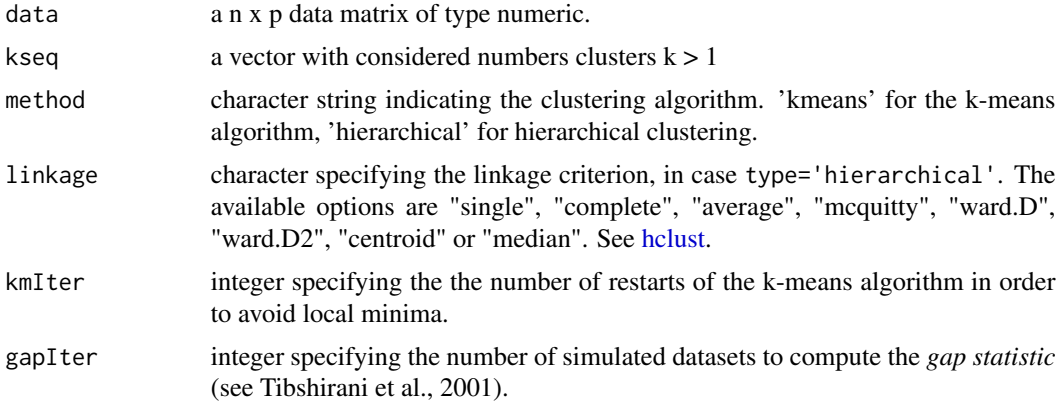

## Value

a list with the optimal numbers of cluster determined by the *gap statistic* (Tibshirani et al., 2001), the *jump Statistic* (Sugar & James, 2011) and the *slope statistic* (Fujita et al., 2014). Along the function returns the *gap*, *jump* and slope for each k in kseq.

#### Author(s)

Dirk U. Wulff <dirk.wulff@gmail.com> Jonas M. B. Haslbeck <jonas.haslbeck@gmail.com>

#### References

Tibshirani, R., Walther, G., & Hastie, T. (2001). Estimating the number of clusters in a data set via the gap statistic. *Journal of the Royal Statistical Society: Series B (Statistical Methodology), 63*(2), 411-423.

Sugar, C. A., & James, G. M. (2011). Finding the number of clusters in a dataset. *Journal of the American Statistical Association, 98*(463), 750-763,

Fujita, A., Takahashi, D. Y., & Patriota, A. G. (2014). A non-parametric method to estimate the number of clusters. *Computational Statistics & Data Analysis, 73*, 27-39.

# <span id="page-2-0"></span>cluster\_example 3

## Examples

```
## Not run:
 # Generate Data from Gaussian Mixture
 s \le -1n < -50data \leq rbind(cbind(rnorm(n, 0, s), rnorm(n, 0, s)),
                cbind(rnorm(n, 1, s), rnorm(n, 1, s)),
                cbind(rnorm(n, 0, s), rnorm(n, 1, s)),
                cbind(rnorm(n, 1, s), rnorm(n, 0, s)))plot(data)
# Selection of Number of Clusters using Distance-based Measures
cDistance(data, kseq=2:10)
## End(Not run)
```
cluster\_example *Cluster example*

#### Description

An example, 2-dimensional dataset containing the 100 points for each of five bivariate normal distributions arranged equidistant along the outline of a circle.

#### Usage

```
cluster_example
```
#### Format

An object of class matrix with 500 rows and 2 columns.

#### Details

To inspect execute plot(cluster\_example).

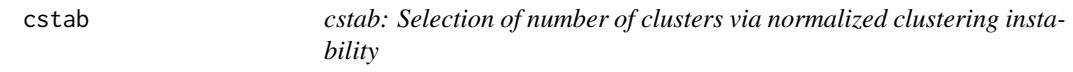

# Description

Selection of the number of clusters in cluster analysis using stability methods.

# Details

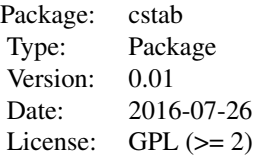

## <span id="page-3-0"></span>Author(s)

Dirk U. Wulff <dirk.wulff@gmail.com> Jonas M. B. Haslbeck <jonas.haslbeck@gmail.com>

cStability *Selection of number of clusters via clustering instability*

# Description

Selection of number of clusters via *model-based* or *model-free*, *normalized* or *unnormalized* clustering instability.

# Usage

```
cStability(data, kseq = 2:20, nB = 10, norm = TRUE, predict = TRUE,
 method = "kmeans", linkage = "complete", kmIter = 5, pbar = TRUE)
```
# Arguments

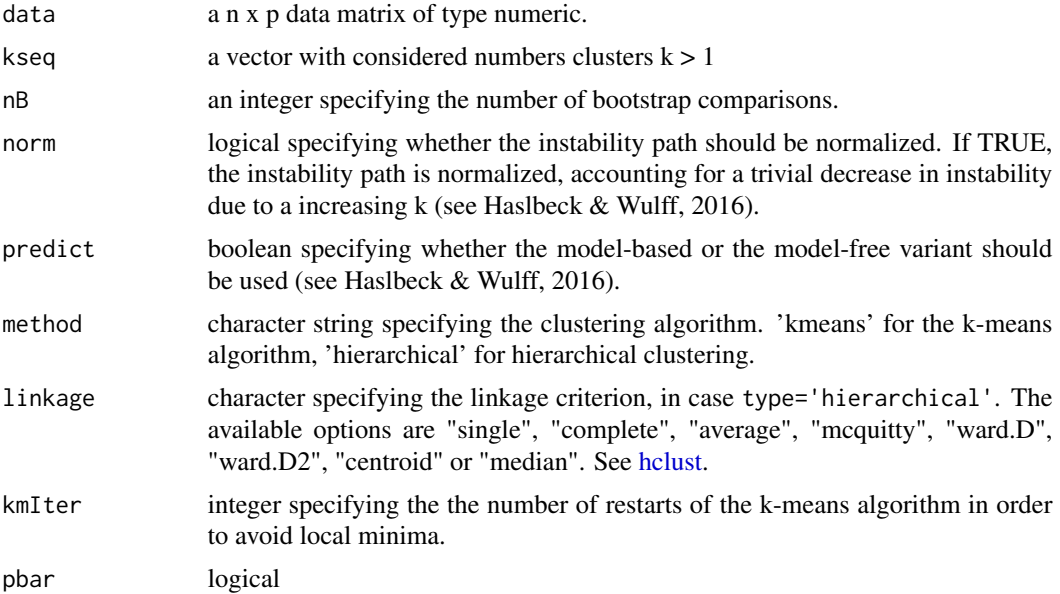

#### <span id="page-4-0"></span>lookup $\,$  5  $\,$

#### Value

a list that contains the optimal k selected by the unnormalized and normalized instability method. It also includes a vector containing the averaged instability path (over bootstrap samples) and a matrix containing the instability path of each bootstrap sample for both the normalized and the unnormalized method.

#### Author(s)

Dirk U. Wulff <dirk.wulff@gmail.com> Jonas M. B. Haslbeck <jonas.haslbeck@gmail.com>

#### References

Ben-Hur, A., Elisseeff, A., & Guyon, I. (2001). A stability based method for discovering structure in clustered data. *Pacific symposium on biocomputing, 7*, 6-17.

Tibshirani, R., & Walther, G. (2005). Cluster validation by prediction strength. *Journal of Computational and Graphical Statistics, 14*(3), 511-528.

#### Examples

```
## Not run:
 # Generate Data from Gaussian Mixture
 s \leq -1n < -50data <- rbind(cbind(rnorm(n, 0, s), rnorm(n, 0, s)),
                cbind(rnorm(n, 1, s), rnorm(n, 1, s)),
                cbind(rnorm(n, 0, s), rnorm(n, 1, s)),cbind(rnorm(n, 1, s), rnorm(n, 0, s)))plot(data)
 # Selection of Number of Clusters using Instability-based Measures
 stab_obj <- cStability(data, kseq=2:10)
 print(stab_obj)
```
## End(Not run)

lookup *Create lookup table*

### Description

Create lookup table for faculties

#### Usage

lookup(n = 10000L, root = 200)

<span id="page-5-0"></span>6 print.cstab

#### Arguments

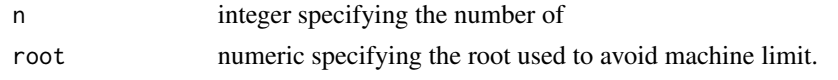

plot.cstab *Plot method for cstab objects*

# Description

plot.cstab plots *instability* path.

# Usage

## S3 method for class 'cstab'  $plot(x, \ldots)$ 

# Arguments

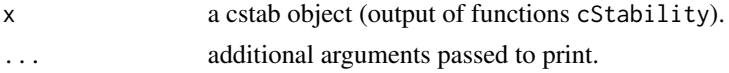

# Author(s)

Jonas M. B. Haslbeck <jonas.haslbeck@gmail.com> Dirk U. Wulff <dirk.wulff@gmail.com>

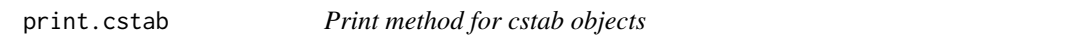

# Description

print.cstab prints key variables of cstab objects.

# Usage

```
## S3 method for class 'cstab'
print(x, \ldots)
```
# Arguments

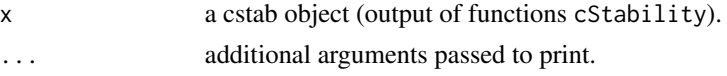

# Author(s)

Jonas M. B. Haslbeck <jonas.haslbeck@gmail.com> Dirk U. Wulff <dirk.wulff@gmail.com>

# <span id="page-6-0"></span>Index

cStability, [4](#page-3-0)

plot.cstab, [6](#page-5-0) print.cstab, [6](#page-5-0)

hclust, *[2](#page-1-0)*, *[4](#page-3-0)*

lookup, [5](#page-4-0)

∗ datasets cluster\_example, [3](#page-2-0) cDistance, [2](#page-1-0) cluster\_example, [3](#page-2-0) cstab, [3](#page-2-0) cstab-package *(*cstab*)*, [3](#page-2-0)

7